## Case Study

## Abercynon Community Primary School

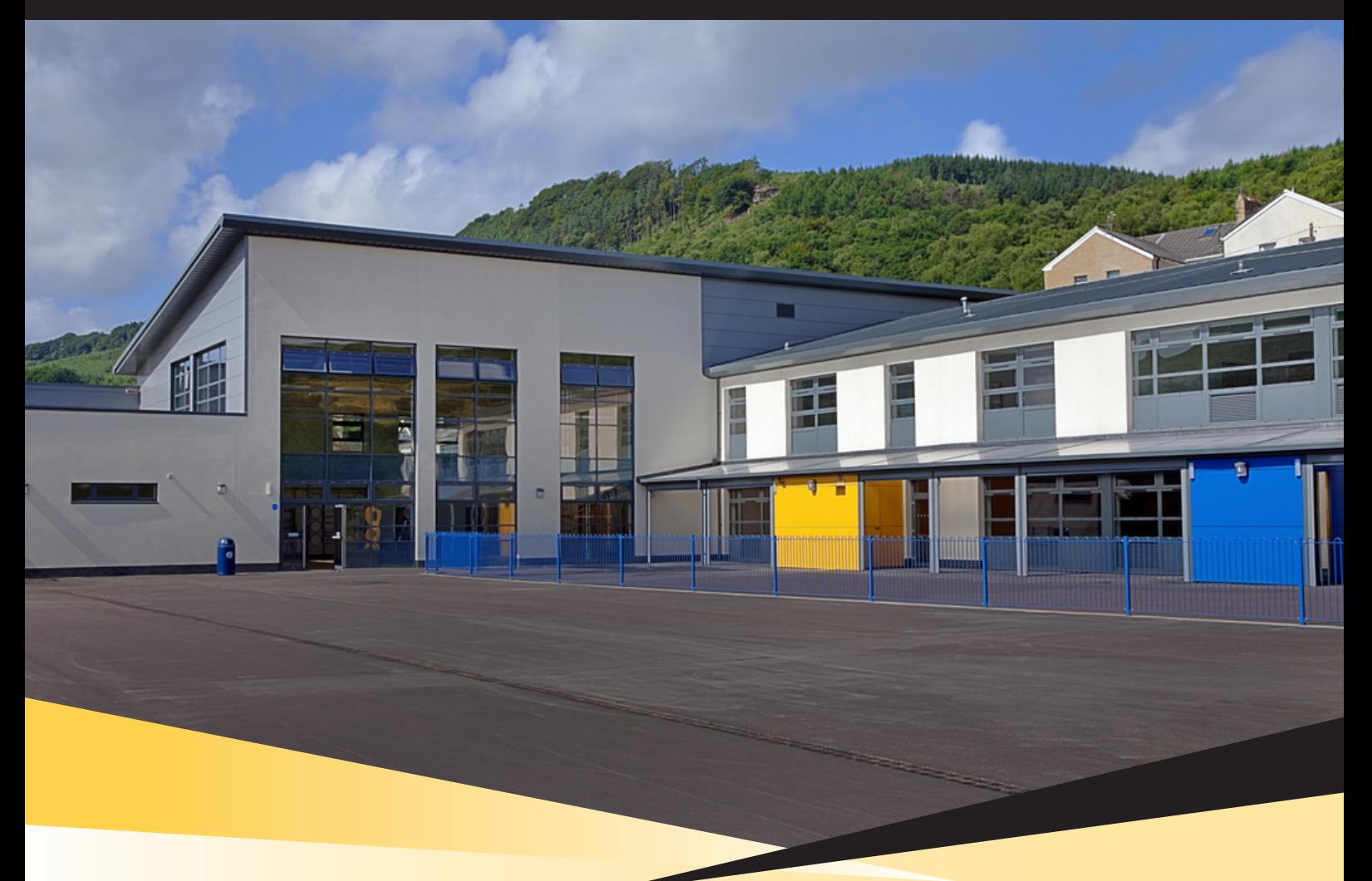

**Client:** Rhondda Cynon Taf County Borough Council **Facilities:** 420 place Community Primary School **Completed:** August 2013 **Cost:** £7.1m

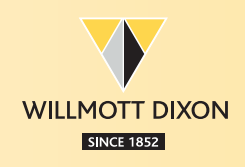

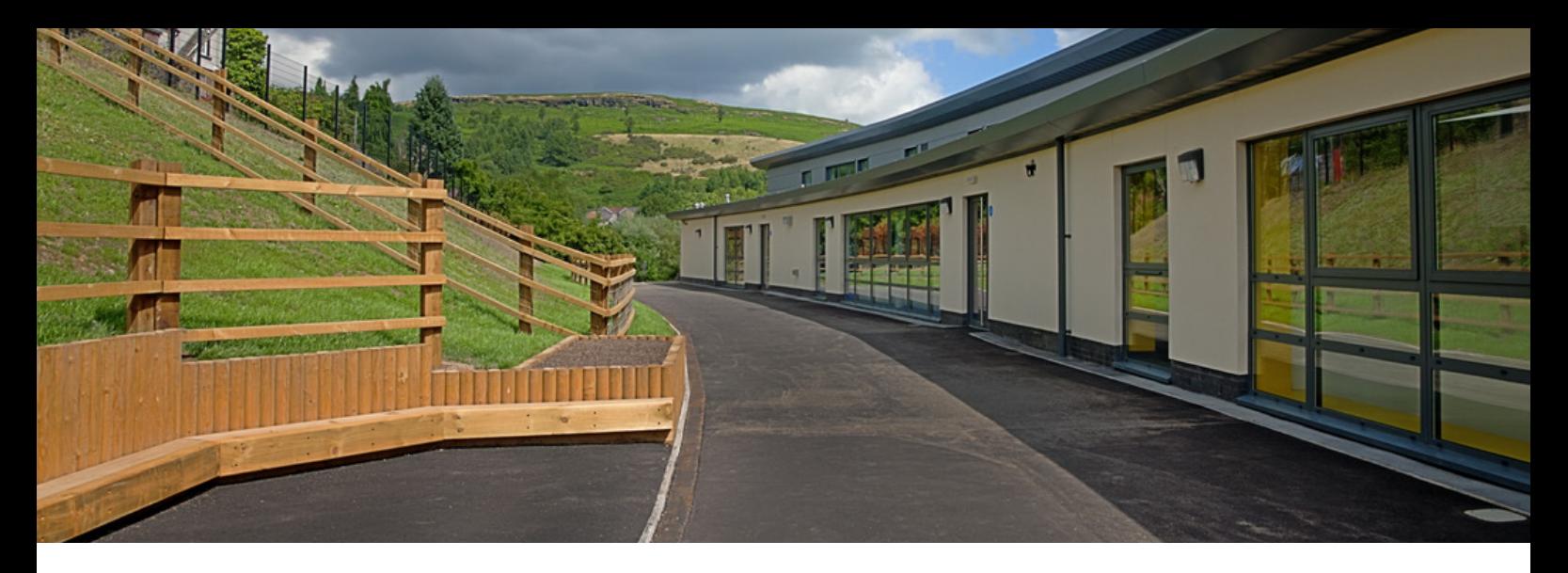

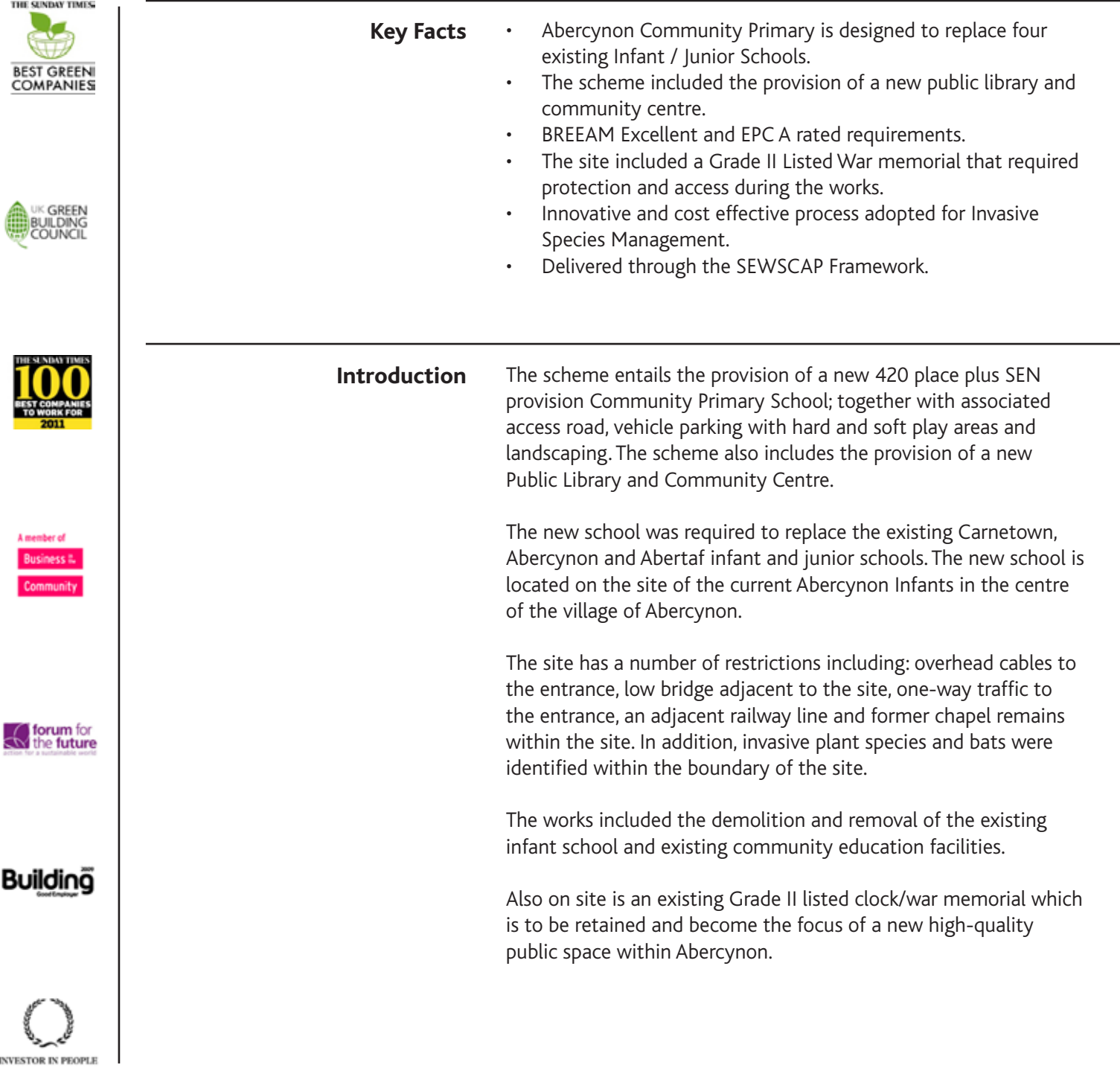

l,

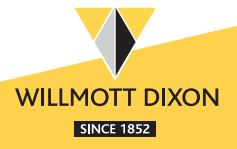

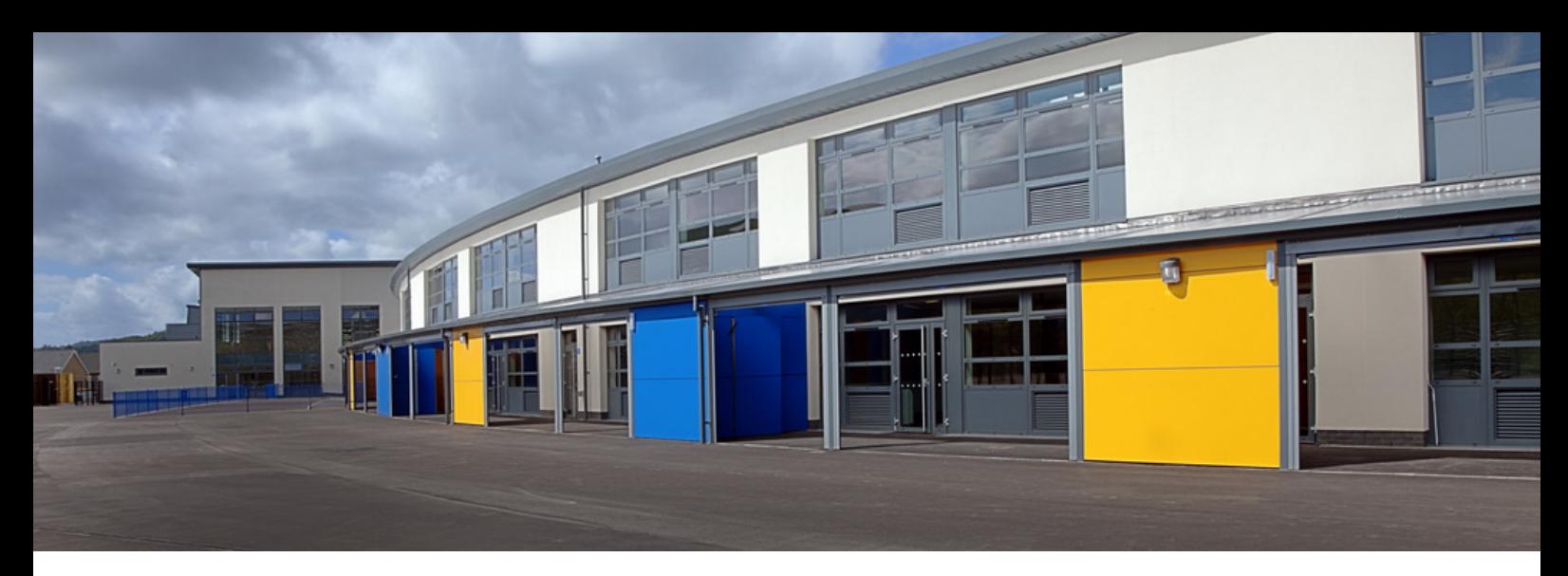

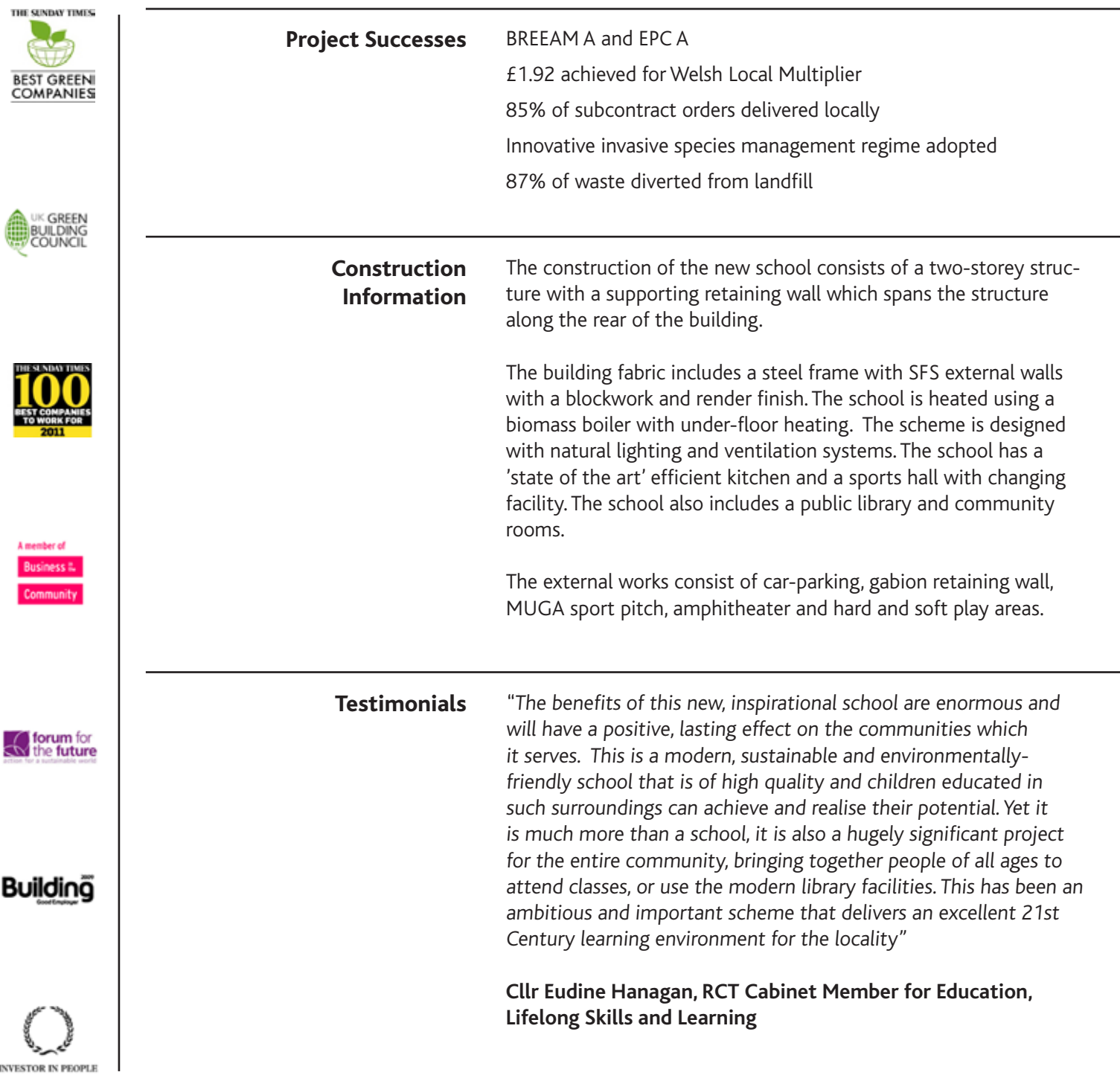

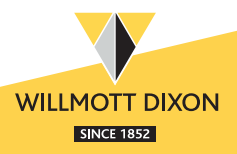